# Mocha

HR Management Project Management **Accounting Management Content Management** 

MOCHA v 2.3 ° LA MOCHA V 2.3 °

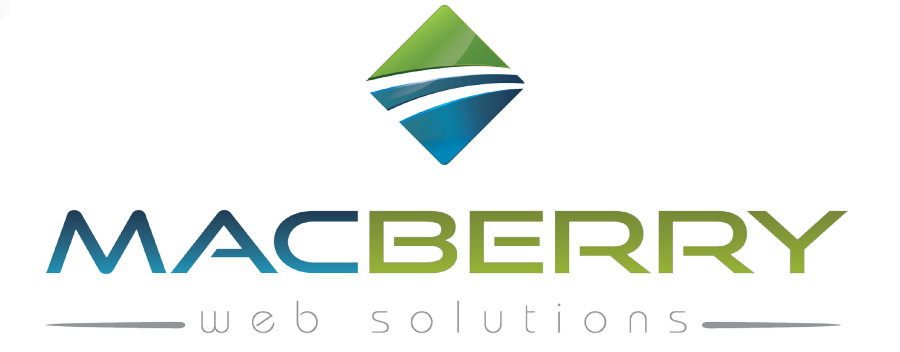

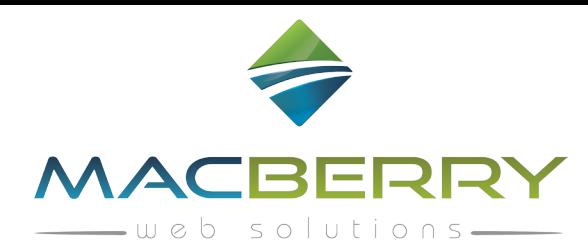

### بسم الله الرحمن الرحيم

Our web application consists of 4 modules:

### CMS, HR, ACCOUNTING, PROJECT MANAGEMENT

# Mocha® CMS

Basic website: about us / our products/ services /contact us

Advance website: basic website content plus shopping cart, portfolio, newsfeeds, activities, calendar, gallery, etc & subcategories if nec-

essary .Any other type of features required specifically by the customer can be added.

### Mocha® HR

It contains 4 sections (with subsections as well): employee, attendance, vacation, salaries

Employee: section management

It is structured into 3 categories:

- **Departments**
- **Sections**
- Subsections

Each section can report to its parent section, each section can be connected to a manager and more over to the HR manager.

Tasks & permission levels can be set according to each employee position in the whole structure.

Positions function

Dur web application consists of 4 modules<br>
CMS, HR, ACCOUNTING, PROJECT MANAGEMENT<br>
Mocha<sup>n</sup> CMS<br>
Mack velvise about as *i* our products' services /coruse as<br>
Mocha<sup>n</sup> CMS<br>
Mack velvise basis website version consists of a Defines the job requirements & position of each employee in the company. Privileges or levels of access to different information's can

be set up from within.

Employee database

It is structured to easy view all bio data's of each employee: joining date, degrees, duties, pending info's, remarks, job section, and email.

Phone number, user name & password with assigned privileges of accessing the data can be set up from within as well.

**Salaries** 

It is defined thru the employee database and has the following features:

MacBerry FZE | Tel: +97165264844 Fax: +97165264845 Hotline: +971506336779

P.O.Box: 52138 Sharjah www.macberry.ae info@macberry.ae

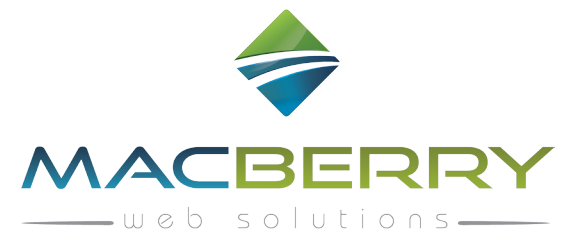

- Basic salary - Accommodation, - Transportation, - Food, - Commission, - Bonus, - Deduction, - Total, - Remarks

**Attendance** 

The system will automatically configure employee attendances and/or absences based on the employee database

If no employee coming up for a day the system will automatically register it as a holiday day (Friday, national vacation, etc).

ller system will substantically configure employer stateshoses analot absence to calculate employer challens are a department of non-members correlate the employer coming up for a day the system will antomateally represe i If one data input for an employee or 2 the system will automatically submit it as absence based on their monthly attendance sheet.

The absence day can be adjusted according to the employee excuse (sick day, personal emergency, etc)

Attendance archive

One- clicks view of any employee daily attendance.

Absence archive

One click view of any employee absences according to the daily sheet compiled with sick leave & annual holiday.

Leveled by 3 shifts with separate clocks-in & clocks' out, remarks, employee database

**Vacations** 

Structured as following: new requests, permits, vacations archive, request new vacation and accessing various information's:

- Employee database Position Section,
- Vacation type (annual, sick leave, emergency, vacation day in vacation day out, request date,
- Permission approval ( with 3 levels : approved, pending, denied)

HR managers can have a clear view of exit permits, sick leaves deducted, annual holidays.

# Mocha® Accounting

Full view of entire company accounting separated by: sections, products, employee reports.

By creating records, it gives the accountant the ability to register any type of financial document (debit & credit) on each transaction.

· Records

There are 6 types of records: 3 basics + 3 additional

Basics: invoices, receipt vouchers, payment vouchers

Additional: LPO, opening balance, discount on invoice

- Products: It gives a clear & detailed view of your inventory database.
- Services: Easy & complete view of your services offered to customer's database.
- Clients: Your customer's database based on services and/or products invoices.
- · Vendors: Easy to access database of all the companies that sells you products and/or services.

MacBerry FZE | Tel: +97165264844 Fax: +97165264845 Hotline: +971506336779

P.O.Box: 52138 Sharjah www.macberry.ae info@macberry.ae

# BERRY

- · Others : Registers monthly expenses from various vendors like Etisalat, Du, municipality, electricity, environment, etc
- Petty cash: Customizable on daily, weekly or monthly expenses for company small purchases defined by the accounting department (stationery, supplies, petrol bill, etc) & it's completely separated from the daily transactions records.
- · Opened balances: Records still not closed invoices that can be seen based on any customer input.
- Discounts: If applicable to any customer will show up on its own invoice. Any adjustable amounts or return products can be registered as discounts.

# Mocha® Project MS

Thru the Project MS you can set up, monitor & evaluate all the working projects , no matter what those are :

Construction, Decoration, Installation, Feasibility, Estimation, Maintenance, Etc.

Each part of the project can be distributed to the specific departments & assign tasks for the employees according to their specialty/

job. Each department coordinator/ manager can easily follow his team development based on the inputs and designed to show by a percentage meter.

Each team & their supervisors/coordinators can see the whole project development, discuss about it, and preview the contents with the possibility of attachments (photo's & documents) in the comments feature.

The application can be set up to provide a clear cost of the project. Can be an estimate or based on the project approved budget separated by departments and/or tasks.

The purchase orders can pass thru different stages:

- Financial approval
- Administrative approval
- Any other department that need to oversee it

entructure to response the total and the cluster and the total dependent and the internal members and the total profession of the complete signal members in the complete signal members in the total profession of the state Replies can be added on any modifications, ideas, disapprovals in between the team & departments. Once the project assessment it is over, the task will be transferred to the Quality Department for their own inspection & its success in terms of finances, quality, time, etc.

Each project & task can easily be amended & all related departments can be internally notified thru the notification center. Each employee can be notified separately, if chosen, according to each job description & duties.

### Mocha® Reports

All reports are retrieving data from the application database that you created it.

MacBerry FZE | Tel: +97165264844 Fax: +97165264845 Hotline: +971506336779 P.O.Box: 52138 Sharjah www.macberry.ae info@macberry.ae

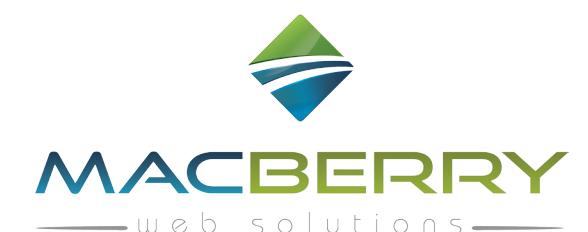

Customized by: - Inventory, - Products, - Customers, - Dates, - Holidays,

Each choice report can be printed out with a single click.

### Mocha® System Settings

· General settings - Notification Settings - Service List - Bank List

Any predefined settings can be added in this panel. More can be added on demand.

- · Notification: any type of notification can be send to either all employees, departments, or a specific person.
- Bank list : a list of all banks dealing with your company
- Services :adding all type of offered services

### Mocha® Control Panel

- Each employee has its own control panel where basic settings like user name password, language can be done.
- Gocha<sup>r S</sup>ystem Settings<br>
General strings Monitosite Settings<br>
Any problemed settings on be added in this posed More can be added on destand.<br>
Notification any type of redistation can be seted to either all employees, dep Internal email it is a fast & secure way for employees to easily communicate to colleagues, departments, managers, section & get notified in real time. Forwarding, replying and attachments are available options like any other editor application. However the original message can't be modified on forwarding to avoid text manipulation.
- · Notifications are connected to each system process and are flexible to be sent to an entire department or a single person.

Notifications can be done by the regular app internal email or SMS.

**Privileges** 

The super admin is responsible to give each employee a level of privileges, from full access (delete, edit, add, remove, etc) to a minimal

level of use & view.

Every page of the application has its own tools: edit, delete, view, print, create, mobile, email, etc where the super admin can hide cus-

tomer's mobile number from chosen employees or sections.

### IP & Copyrights :

This Document & all details related to MOCHA and all MOCHA (v 2.3 files) is a sole ownership of MacBerry FZE, Republication or redistribution of MOCHA Software content is prohibited without the prior written consent of MacBerry FZE.

مــــاك بيـــري للحــلول الـبرمـجـية

MacBerry FZE | Tel: +97165264844 Fax: +97165264845 Hotline: +971506336779

P.O.Box: 52138 Sharjah www.macberry.ae info@macberry.ae